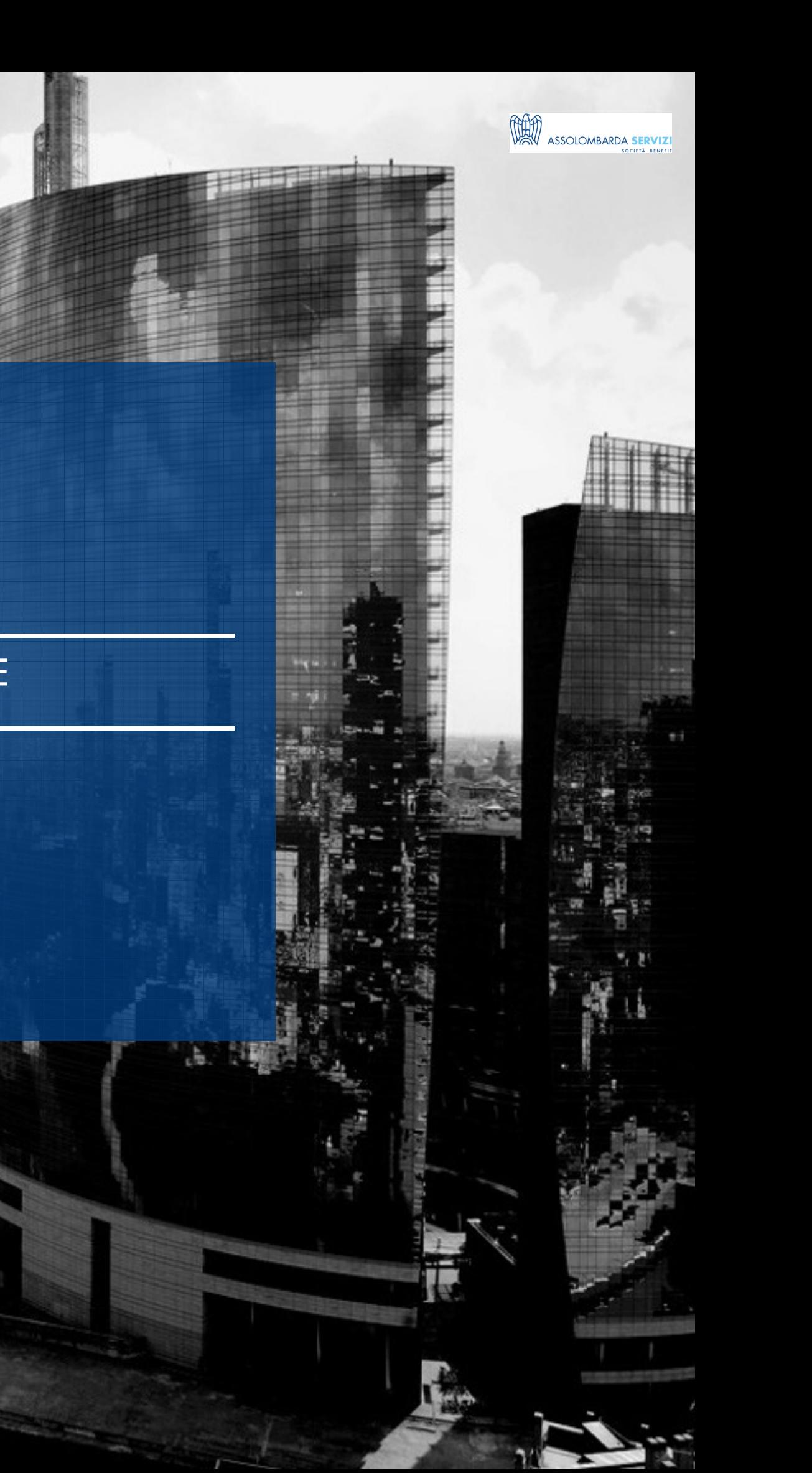

# ACCESS BASE

BUSINESS SKILLS

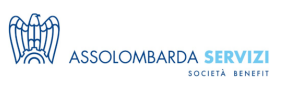

## **DESCRIZIONE**

Access è uno dei software più diffusi e più intuitivi per la realizzazione e la gestione di Database Relazionali. In questo corso si apprenderanno le basi operative per creare, modificare ed interrogare un DataBase Access.

## **PROGRAMMA**

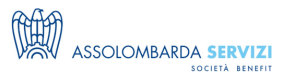

#### PROGRAMMA DIDATTICO:

#### **Prima e seconda lezione**

- Breve introduzione al database relazionale: concetti fondamentali
- Cosa è un progetto Access DB di Microsoft

#### **Oggetti: Tabelle**

- Definizione dei principali concetti della struttura: campo, record, tipo dati, proprietà, indici, chiavi, relazioni
- Gestione dei dati: foglio dati, inserimento, cancellazione, modifica, filtri, ordinamento
- Autocomposizione e personalizzazione
- Esportazione, importazione dati

#### **Query:**

– Definizione di query ed utilizzo, preparazione attraverso l'autocomposizione e personalizzazione della struttura

- Tipologie di query: di selezione, riepilogo, join, unione, campi incrociati
- Operatori di selezione, ordinamento, select campi/colonne, creazione di nuovi campi calcolati
- Join: tipologie e creazione delle viste logiche
- Query parametriche, query nidificate
- Utilizzare le query per interrogare i dati creando le viste logiche
- Query esecutive: di aggiornamento, di eliminazione, unione

#### **Terza e quarta lezione**

#### **Maschere:**

- Rappresentazione grafica dei dati: maschere collegate a tabelle o query
- Creazione di maschere con l'autocomposizione
- Personalizzazione della struttura
- Logiche dell'interfaccia struttura maschera: sezioni, oggetti, proprietà
- Maschere singole e continue
- Maschere non collegate a origine tabella o query
- Cenni alla gestione dei pulsanti: autocomposizione e visualizzazione codice VBA.

#### **Report:**

- Presentazione dati, preparazione stampe di dati da tabelle o query.
- Processo di autocomposizione: varianti possibili
- Personalizzazione report da visualizzazione struttura
- Elementi importanti: sezioni, oggetti, proprietà
- Sezioni di riepilogo, creazione di campi nuovi

#### **Macro:**

- Elementi teorici ed utilizzo della macro
- Cenni agli oggetti creati con l'interfaccia di scrittura macro
- Cenni al codice VBA, concetto di subroutine Moduli
- Conoscenza dell'interfaccia VBA, cenni alle basi dei linguaggi a eventi ed oggetti

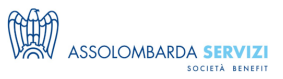

# **DOCENTI**

GIUSEPPE PRESTI – Nasce come sviluppatore software su sistemi IBM, in particolare su AS400, utilizzando RPG400 e COBOL. L'ambito gestione DB lo porta ad interessarsi dell'ambiente PC e linguaggi di programmazione come Visual Basic e relazioni con il pacchetto Office. Da diversi anni svolge regolarmente formazione e consulenza per diversi enti e presso aziende del territorio milanese e pavese.

## **DESTINATARI**

Tutte le Funzioni aziendali che vogliono acquisire delle competenze base di utilizzo del software

## **NOTE**

Il corso sarà trasmesso via Microsoft Teams, con la possibilità di partecipare via web o app con l'utilizzo di pc o smartphone.

I partecipanti iscritti riceveranno tutte le istruzioni di partecipazione e le slide del docente il giorno prima del corso.

Il corso non è video-registrato.

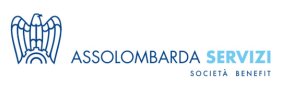

# **REQUISITI**

 $\bullet$  Pc

- Buona connessione internet
- Microfono e webcam attivi e funzionanti
- Microsoft Access installato

### **REFERENTI**

**Davide Inclimona** (davide.inclimona@assolombarda.it / Cell: 348 0201 402) **Arianna Marchianò** (arianna.marchiano@assolombarda.it / Cell: 345 4007 448)

## **DATE E PREZZI**

**ATTUALMENTE DISPONIBILE SOLO PER LA FORMAZIONE IN AZIENDA**